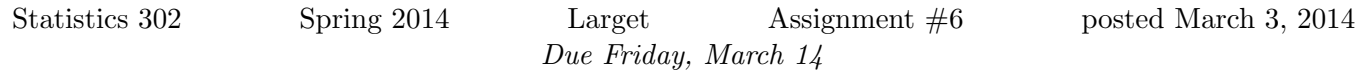

Textbook Exercises

5.29, 5.32, 5.36, 5.62, 5.64, 5.75, 11.30, 11.36, 11.39, 11.58, 11.60

## Computer Exercises

For each R problem, turn in answers to questions with the written portion of the homework. Send the R code for the problem to Katherine Goode. The answers to questions in the written part should be well written, clear, and organized. The R code should be commented and well formatted.

R problem 1 The function pnorm() finds probabilitites from normal distributions. By default, it returns the area to the left from the standard normal density, bu the second and third arguments can be used to specify a different mean or standard deviation. So, here are various ways to calculate the area to the right of 650 from a  $N(500, 100)$  distribution.

```
1 - pnorm(650, 500, 100)
## [1] 0.06681
1 - \text{pnorm}(650, \text{mean} = 500, \text{sd} = 100)## [1] 0.06681
1 - pnorm((650 - 500)/100)
## [1] 0.06681
```
The function qnorm() finds quantiles from a normal distribution. Again, without other arguments, it uses the standard normal distribution.

```
qnorm(0.9)## [1] 1.282
qnorm(0.9, mean = 500, sd = 100)## [1] 628.2
```
Write an expression using pnorm() and or qnorm() to find each of the following values. Note, we are using the notation  $N(\mu, \sigma)$  to represent a normal distribution with parameters  $\mu$  for the mean and  $\sigma$ for the standard deviation (and not using  $N(\mu, \sigma^2)$ ).

For all problems, use the  $N(250, 30)$  distribution.

- 1.  $P(X < 200)$ .
- 2.  $P(X > 260)$ .
- 3.  $P(|X 250| > 40)$ .
- 4.  $P(260 < X < 300)$ .
- 5. The number c so that  $P(X < c) = 0.9$ .
- 6. The number c so that  $P(X > c) = 0.24$ .
- 7. The number c so that  $P(|X 250| > c) = 0.18$ .
- 8. The number c so that  $P(X 250) < c$  = 0.9.
- R problem 2 The height of the density function of a normal curve can be computed with the R function dnorm(). Write a function called anorm() that will draw a sketch of a normal density and shade in the two tails with probability  $\alpha/2$  if one passes in a mean, sd, and alpha value. Modify this function which calculates and draws  $P(X \le a)$ .

```
gnorm = function(a, mu=0, sigma=1) {
    # create an array of x values of length 501
    # from \angle SDs below to \angle SDs above the mean
    x = \text{seq}(\text{mu-4} * \text{sigma}, \text{mu+4} * \text{sigma}, \text{length}=501)# calculate the height of the normal density at these points
    y = \text{dnorm}(x, \text{mean}=m\text{u}, \text{sd}= \text{sigma})# put x and y into a data frame
    d = data.frame(x,y)# create a plot that graphs the normal density
    # and overlays this with a horizontal line for the x axis
    # store the plot as the object p and later add more to it
    require(ggplot2)
    p = ggplot(d, aes(x=x,y=y)) + geom\_line() +geom_segment(aes(x=mu-4*sigma,xend=mu+4*sigma,y=0,yend=0),
             data=data.frame(mu,sigma)) +
        ylab('density')
    # shade in the area
    # add points to the data frame d that are the bottom of the segment to shade
    # and extract only those x and y from d where x \le ad2 = data frame(x = c(mu-4*sigma,x[x<-a],a), y = c(0,y[x<-a],0))p = p + geom\_polygon(aes(x=x,y=y),data=d2,fill='red") +ggtitle(paste("P(X <'', a,") =", round(pnorm(a, mu, sigma), 4)))plot(p)
}
```